# smørt leserudits FORMATION

### Programme de formation certifiante

### **OUTLOOK**

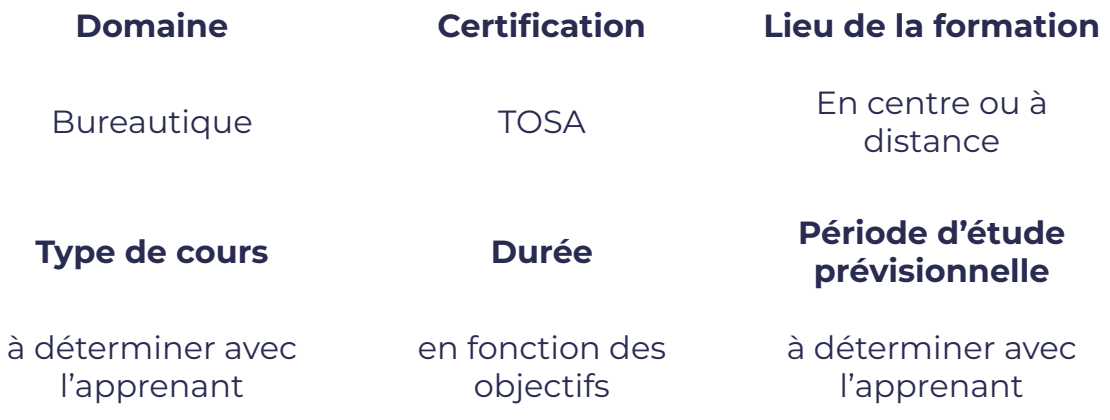

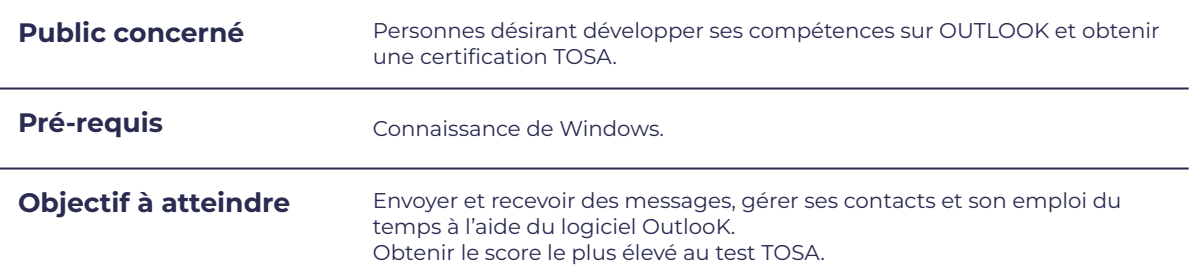

### **Programme détaillé**

- Ouvrir et fermer l'application
- Utiliser la barre d'outils Accès rapide et le ruban
- Lire, classer, supprimer message
- Ecrire et mettre en forme un message
- **•** Afficher le calendrier
- Créer et enregistrer une entrée de calendrier
- Créer un rendez dans son propre calendrier
- Répondre à une invitation à une
- Ajouter, supprimer, afficher des contacts
- Créer des groupes de contact

# smU FORMATION

## **Moyens et méthodes pédagogiques et d'encadrement**

leserudits

- Sous la supervision du formateur
- Approche communicative et actionnelle
- Résolution d'exercices concrets inspirés de la vie de l'entreprise
- Une personnalisation de la formation aux réalités professionnelles du stagiaire
- Des seuils de difficultés palliés au rythme de l'apprenant
- Un PC et un support de cours écrit ou numérique par stagiaire
- Démonstrations effectuées sur écran 72 cm ou rétroprojecteur
- En fonction des moyens à disposition pour les formations sur site.

#### **Suivi et validation des acquis**

- Attestation de formation, feuille d'émargement
- Vérification continue de l'assimilation des connaissances
- **•** Fiche contrôle qualité.
- Test blancs, partiels ou complets et exercices de préparation à la certification

### **Modalités d'évaluation**

Test adaptatif en ligne de 60 mn par module, en centre d'examen agréé (plus de 800 en France).

Attribution d'un score de 1 à 1000 (modèle fondé sur l'Item Response Theory) selon les niveaux TOSA :

- Expert : 875 1000
- Avancé : 725 874
- Opérationnel : 550 724
- Basique : 350 549
- Initial : 1 349

La méthode adaptative garantit une mesure rapide et fiable du niveau d'un utilisateur pour un logiciel donné.

### **Suite de parcours**

Possibilité d'approfondir ses connaissances générales en bureautique en se formant sur les autres logiciels du Pack Office.